# **Eigenvectors\_Diagaonalization**

### Enter the matrix by rows

 $A = matrix(QQ, [[-23,-8,-4,88,30], [-48,-13,0,144,48], [-37,-12,-5,134,45],$ [-12,-4,0,39,12],[-1,0,-4,14,8]])

Check your entries to make sure they are right

A

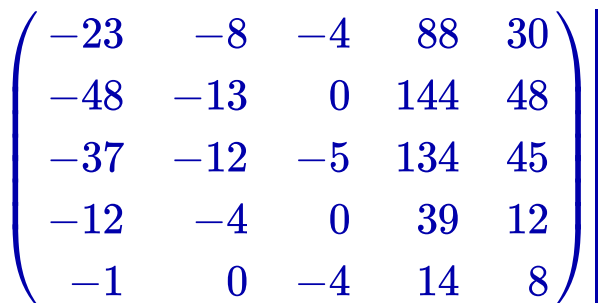

## Characteristic polynomial and factored version

A.characteristic polynomial(); A.characteristic polynomial().factor()

 $x^5-6x^4+6x^3+16x^2-15x-18$ 

$$
(x-2)\cdot (x-3)^2\cdot (x+1)^2\big|
$$

The eigenvectors are lists as rows and normalized so leading entry is a 1

Format (eignvalue, [list of eigenvectors], algebraic multiplicity)

A.eigenvectors\_right()

$$
\left[\left(2,\left[\left(1,\frac{8}{3},\frac{11}{6},\frac{2}{3},-\frac{1}{6}\right)\right],1\right),\left(3,\left[(1,0,1,0,1),\left(0,1,\frac{1}{3},\frac{1}{3},-\frac{2}{3}\right)\right],2\right),\left(-1,\left[(1,0,2,0,1),\left(\frac{1}{3},\frac{1}{3},\frac{1}{3},-\frac{2}{3}\right)\right],2\right)\right],1\right]
$$

Gives the diagonal matrix and matrix of eigenvectors

```
[D,Q] = A.eigenmatrix right();
```
See some results and conjugate by hand.

```
D; Q; Q.inverse()*A*Q
```

```
\mathcal{L}⎝
\blacksquare\begin{bmatrix} 2 \ 0 \ 0 \ 0 \end{bmatrix}\begin{bmatrix} 0 & 0 \ 0 & 0 \ 0 & 0 \end{bmatrix}\begin{bmatrix} 0 & 0 \ 0 & 0 \end{bmatrix}\begin{bmatrix} 0 & 0 \ 0 & 0 \ -1 & 0 \end{bmatrix}\begin{bmatrix} 0 \ 0 \ 0 \ 0 \end{bmatrix}<br>\begin{bmatrix} 0 \ -1 \end{bmatrix}\mathcal{N}\vert⎟⎟⎟⎟⎟⎟
```
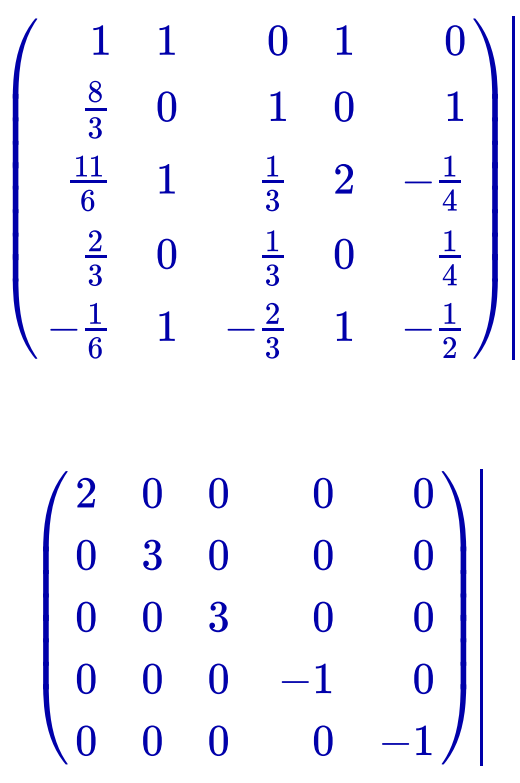

To find eigenspace for eigenvalue 3 by hand, RREF of A - 3I

```
(A - 3*identity_matrix(5)).rref()
```

```
\sqrt{2}⎝
⎜⎜⎜⎜⎜⎜
                            \begin{bmatrix} 1 \ 0 \ 0 \end{bmatrix}<br>\begin{bmatrix} 0 \ 0 \end{bmatrix}\begin{bmatrix} 0 & 1 \ 0 & 0 \ 0 & 0 \end{bmatrix}\begin{bmatrix} 0 & 0 \ 0 & 1 \ 0 & 0 \end{bmatrix}\begin{array}{r} -2 \ -3 \ -3 \ 0 \ 0 \end{array}\begin{array}{c} -1 \ 0 \ -1 \ 0 \ 0 \end{array}\mathcal{N}\vert⎟⎟⎟⎟⎟⎟
```
But be careful. If the matrix is not diagonalizable, the routines give output, just junk.

### See the example below

#### $C = matrix(QQ, [[2,1],[0,2]])$

C

 $\begin{bmatrix} 0 & 0 \end{bmatrix}$ 2 0 1 2

C.eigenvectors\_right()

 $[(2, [(1, 0)], 2)]$ 

[D1,Q1]=C.eigenmatrix\_right()

D<sub>1</sub>

$$
\begin{pmatrix} 2 & 0 \\ 0 & 2 \end{pmatrix}
$$

Q1

$$
\begin{pmatrix} 1 & 0 \\ 0 & 0 \end{pmatrix}
$$

Q1.is\_invertible()

#### False